## OutputExtensions Object Model

## Esri<sup>®</sup> ArcGIS<sup>®</sup> 10.8

Copyright © 1999-2020 Esri. All rights reserved. Esri, ArcGIS, ArcObjects, and ArcScene are trademarks, registered trademarks, or service marks of Esri in the United States, the

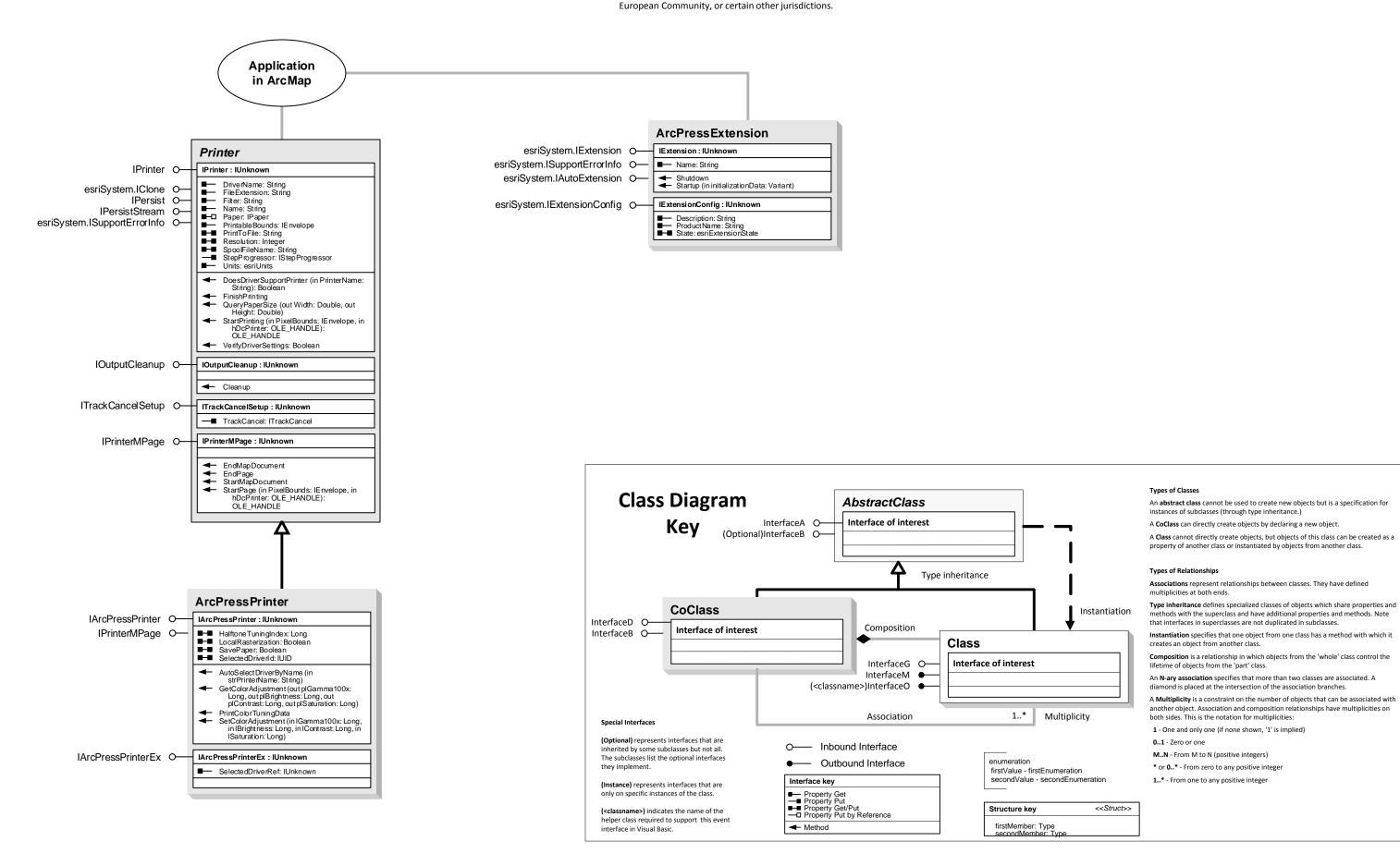